**1)**Yazı yazmaya yarayan giriş donanımı nedir? Türlerini yazın.

**2)** Veri depolama yöntemlerini açıklayın.

a)**Dahili depolama:** Verilerin bilgisayarın sabit diskinde saklanmasıdır. Bilgisayara ilk yüklenmesi gereken yazılım olan işletim sistemler ive diğer uygulama yazılımları **sabit diske** kurulur.

b)**Harici depolama:** Verilerin dış ortamlarda saklanmasına harici depolama denir. Harici diskler,CD,DVD,Usb flash bellekler, hafıza kartları harici depolama alanlarıdır.

**c)Bulut depolama:** Verilerin internet ortamında saklanmasıdır. Bazı internet siteleri verileri depolayabilmemiz için belirli kapasitede de alan verir. Bu alanlara yüklediğimiz verilere ,internetin olduğu her yerden ulaşabiliriz.

Örnek bulut depolama alanları: Google drive, yandex disk

**3)** Bilgisayar ağı tanımını ve türlerini yazın.

**4)** [https://eba.gov.tr](https://eba.gov.tr/) adres yapısını açıklayın.

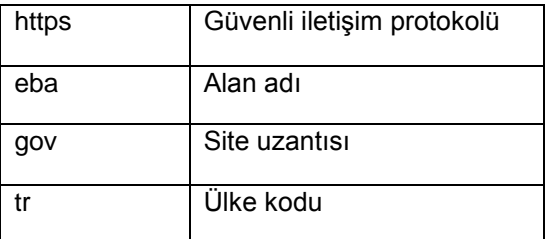

**5)** Aşağıdaki web (internet) site uzantıları hangi web sitelerinde kullanılır yazın.

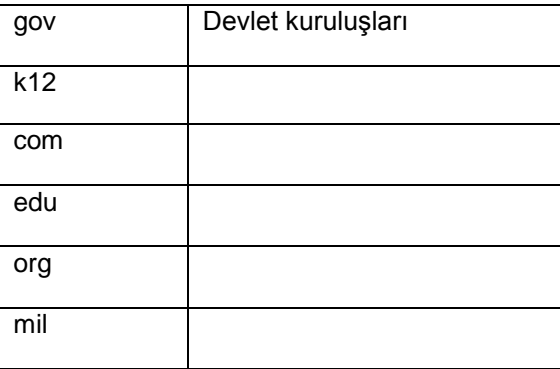

**6)** İletişim nedir ? Açıklayın. İletişim araçlarına örnek verin.

Duygu ,düşünce ve fikirlerin başka insanlarla paylaşılmasına **iletişim** denir.

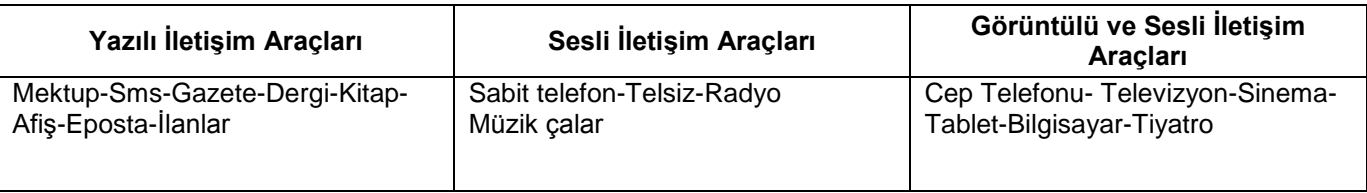

**7)** Kelime işlemci ve sunu hazırlama amaçlı kullanılan uygulamalara örnek yazın.

Kelime işlemci: Microsoft Word ,Libre Office,Open Office, Google Belgeler (online)

Sunu: Microsoft Powerpoint ,Libre Office,Open Office, Google Slaytlar(online)

**8)** Dijital (sanal) ortamda iletişim kurmanın olumlu ve olumsuz yanlarına örnek verin.

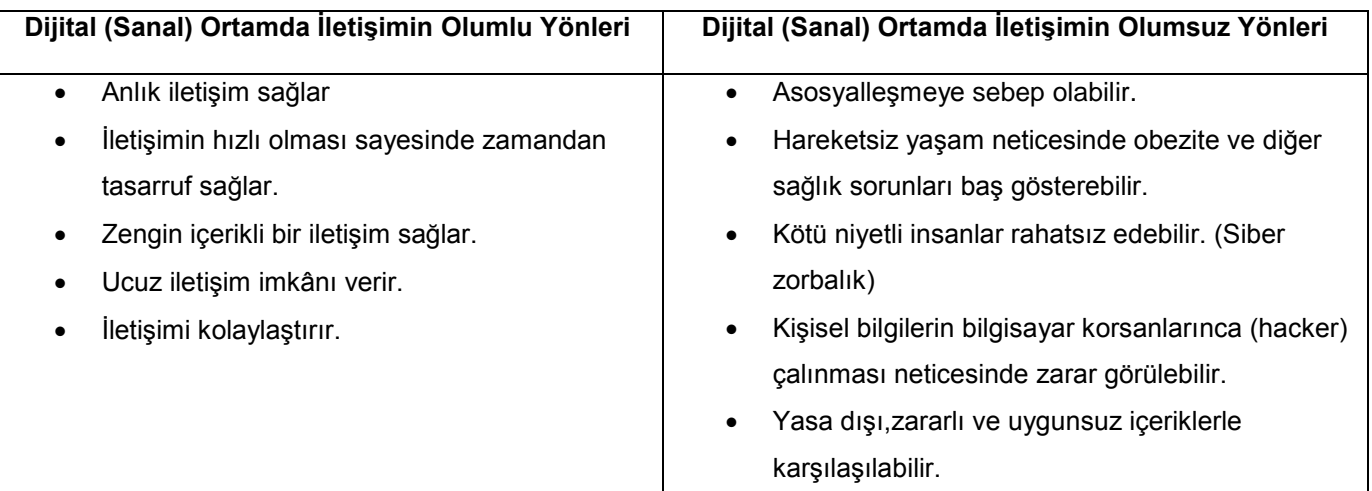

**9)** Kelime işlemci ve sunu programında kullanılan sembollerin klavye kısayollarını ve görevlerini yazın.

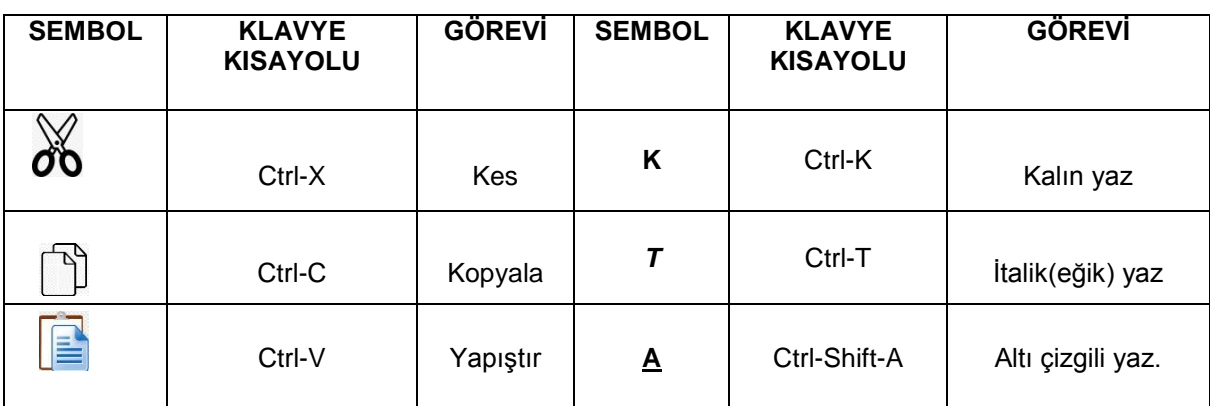

**10)** Aşağıdaki soruları cevaplandırın.

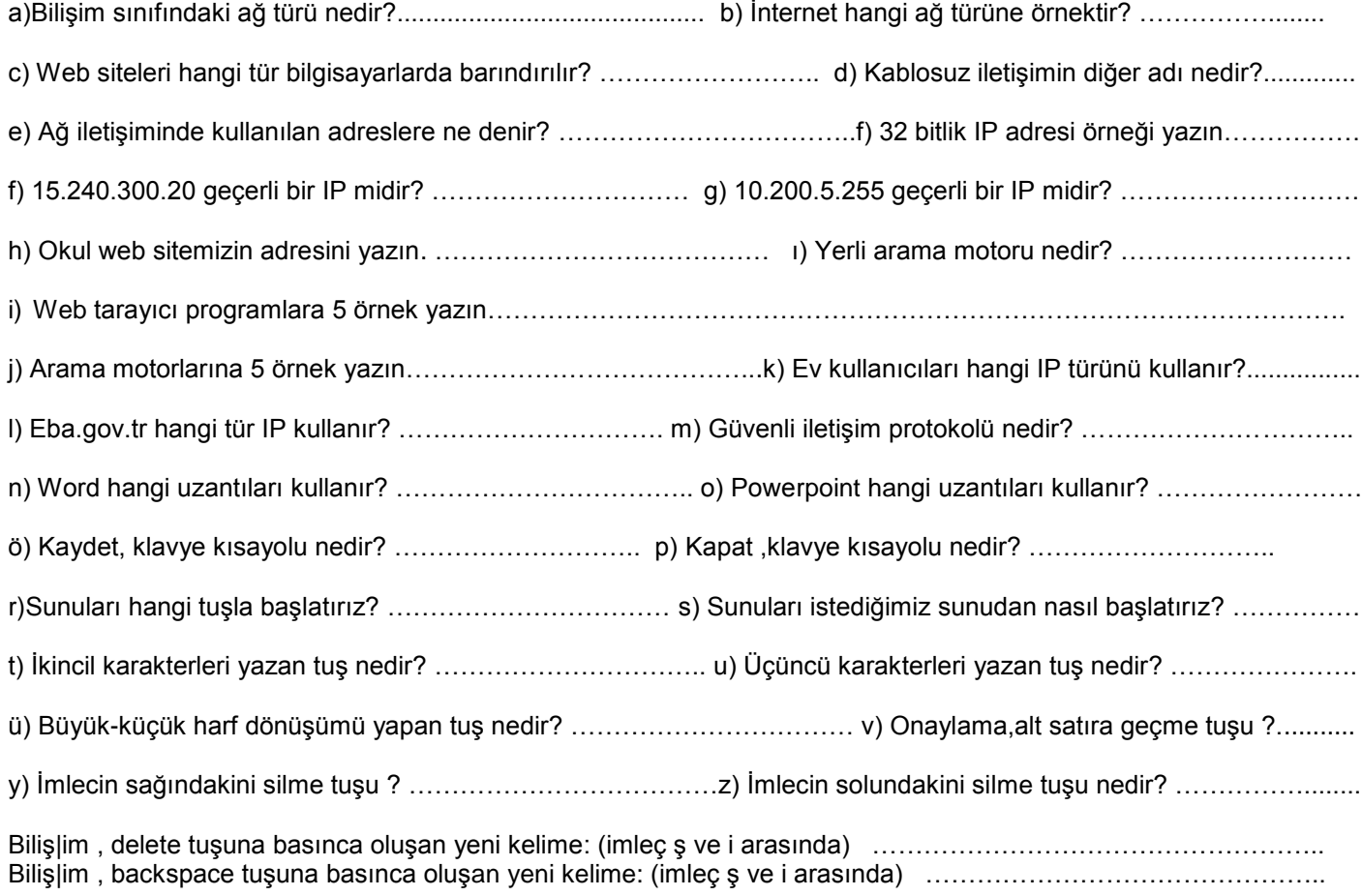